# PROGRAMMING WITH MATLAB

WEEK 9

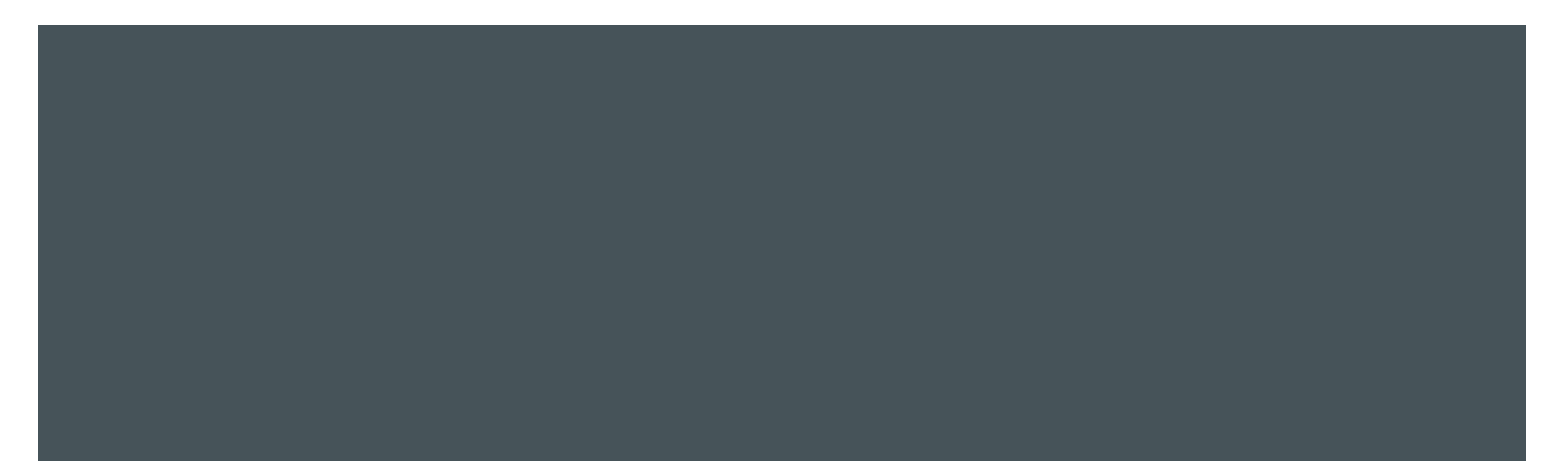

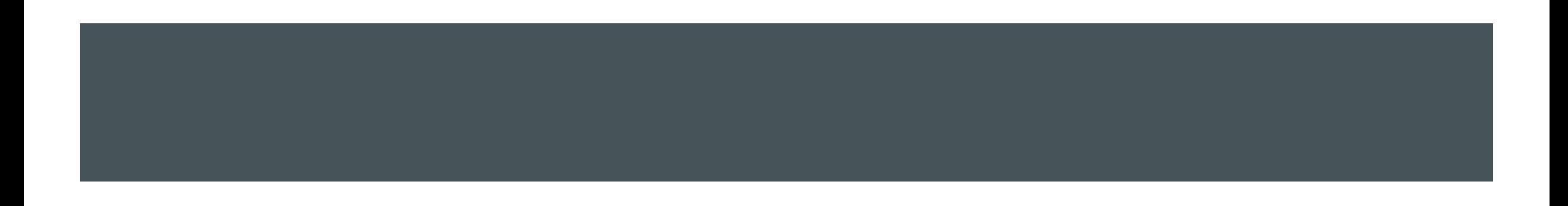

- Consider the two equations ax+by=c and dx+ey=f. Since these equations represent two lines in the xyplane, the simultaneous solution of these two equations (i.e. those points (x,y) that satisfy both equations) is merely the intersection of the two lines.
- Consider the following two sets of equations

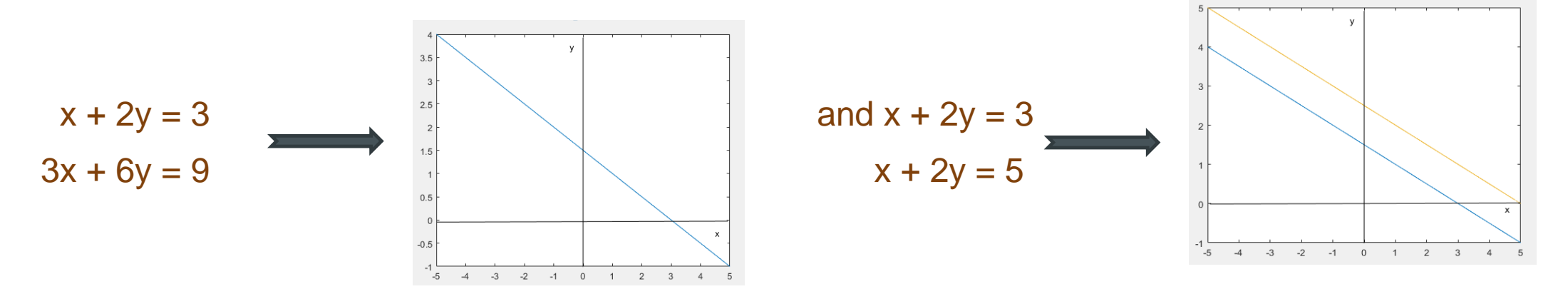

In the first set, the second equation is identical to the first equation, multiplied by 2. This case yields infinite solutions (singular system).

In the second set, the lines are parallel (but not identical), and this case yields no solution (singular system)

**But, the equations** 

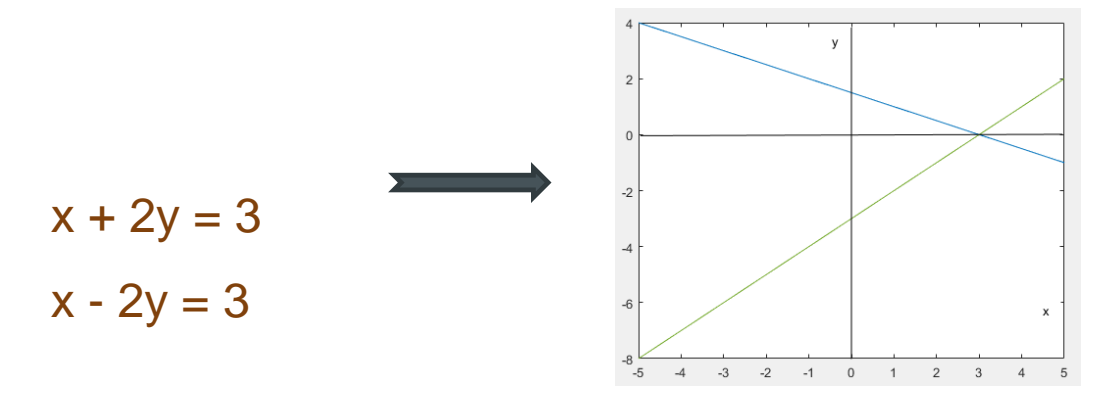

This case yields one solutions (the lines are intersect at the (3,0))

- It is often convenient to represent a system of equations as a matrix equation.
- **Matrix notation enables us to represent multiple equations as a single matrix equation.**
- Consider the system of equations:

 $x_1 + 3x_2 = 5$ 

 $7x_1 - 11x_2 = 13$ 

We may write the entire system as a matrix equation

1 3 7 −11  $x_1$  $\begin{bmatrix} 1 \\ x_2 \end{bmatrix}$  = 5 13

or as  $Ax = b$  where

$$
A = \begin{bmatrix} 1 & 3 \\ 7 & -11 \end{bmatrix}, x = \begin{bmatrix} x_1 \\ x_2 \end{bmatrix} \text{ and } \mathbf{b} = \begin{bmatrix} 5 \\ 13 \end{bmatrix}
$$

The 2x2 matrix **A** is called the matrix of coefficients of the system of equations

- **F** For square systems of equations (i.e. the number of equations and the unknowns are equal), the most powerful tool to determine the number of solutions the system has is determinant:
- if  $|A| = 0$ , then there is no unique solution
- A nxn nonhomogeneous system of linear equations has a unique solution if and only if its determinant is non-zero.
- If its determinant is zero, then the system has either no solutions or an infinite number of solutions.

- The next step after the system of equations is written in matrix form is to solve  $Ax = b$  equation for unknown x.
- **Let's isolate x on one side of the equation**

$$
A^{-1}Ax = A^{-1}b
$$

$$
Ix = A^{-1}b
$$

$$
x = A^{-1}b
$$

So we found the **x** vector by multiplying the vector **b** by the inverse of the matrix **A**

The inv (A) command calculates the inverse of the matrix **A**

For example, consider the following three equations with three unknowns  $x_1$ ,  $x_2$ , and  $x_3$ :

$$
x_1 - 3x_2 + 5x_3 = -7
$$
  
-11x<sub>1</sub> + 13x<sub>2</sub> - 17x<sub>3</sub> = 19  
23x<sub>1</sub> - 27x<sub>2</sub> + 31x<sub>3</sub> = -37

We write it in  $Ax = b$  form

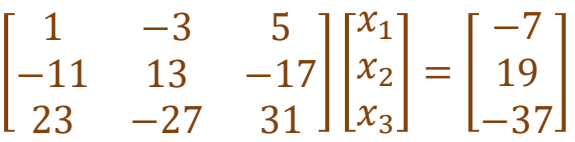

There are two ways to solve this in MATLAB:

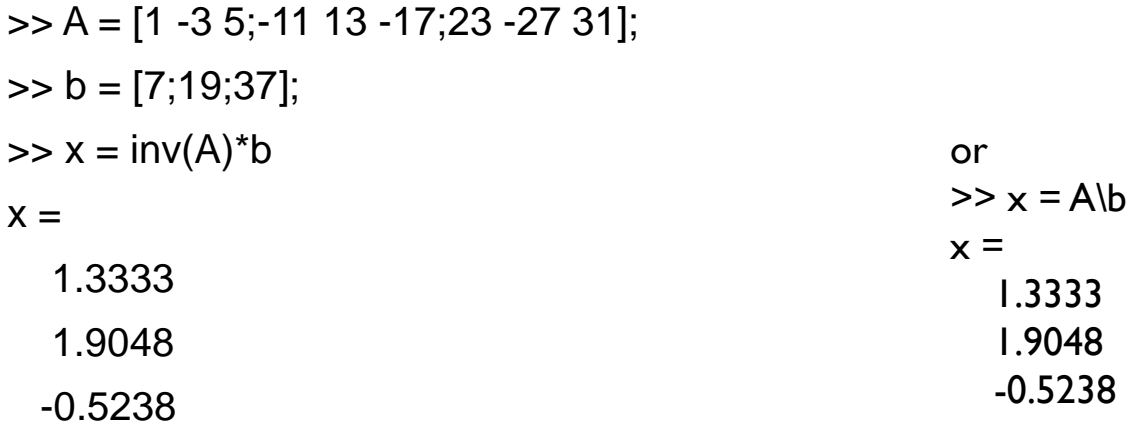

 We have seen that MATLAB is a built-in function (inv) to find the inverse of a matrix. There is also a built-in function (det) to find the determinant.

 $\Rightarrow$  inv(A)

 $ans =$ 

- -0.6667 -0.5000 -0.1667
- -0.5952 -1.0000 -0.4524

-0.0238 -0.5000 -0.2381

 $\Rightarrow$  det(A)

 $ans =$ 

84.0000

The system of equations **Ax** = **b** with m equations and n unknowns has solutions if and only if:

 $rank[A] = rank[A \ b]$ 

If the above condition is satisfied and  $r = n$ , then the solution is unique, where  $r = rank [A]$ .

If the condition is satisfied but  $r < n$ , an infinite number of solutions exists.

If the system of equations is homogeneous (**Ax** = **0** ), then rank [**A**] = rank [**A b**].

As a matter of fact, there is always the trivial solution  $x = 0$ .

If rank[**A**] < n, a nonzero solution exists.

If m < n, the homogeneous system of equations always has a nonzero solution.

If the number of equations is equal to the number of unknowns and  $|A| \neq 0$ , then the system of equations has a solutions and it is unique.

**Practice:** 

■ Consider the following 2 X 2 system of equations:

$$
x_1 + 2x_2 = 3
$$

$$
x_1 - 2x_2 = 3
$$

Let's write these equations in the form  $y = mx + b$ .

 $y = -0.5x + 1.5$  $y = 0.5x - 1.5$ 

We can plot these straight line equations in MATLAB:

 $>>$   $x=-5:5;$ 

 $\Rightarrow$  y1 = -0.5\*x + 1.5;

 $\frac{1}{2}$  >> y2 = 0.5<sup>\*</sup>x - 1.5;

 $\gg$  plot(x, y1, x, y2)

The intersection of the lines is the point (3,0).

Now let's write this system of equations in matrix form:

 $A \times = b$ 1 2  $1 -2$  $x_1$  $\begin{bmatrix} 1 \\ x_2 \end{bmatrix}$  = 3 3

We know the solution is  $\bm{x} = \bm{A}^{-1} \bm{b}$ 

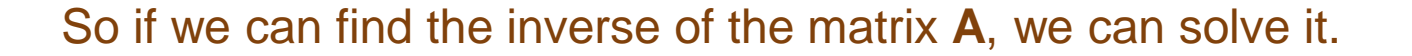

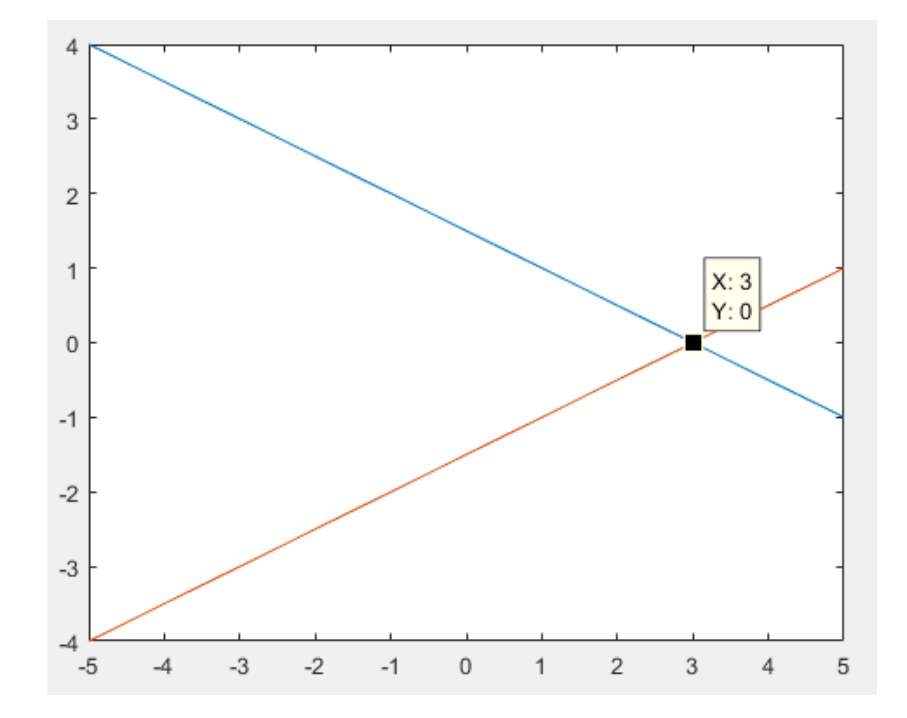

First we compute the determinant of this matrix.

$$
A = \begin{bmatrix} a_{11} & a_{12} \\ a_{21} & a_{22} \end{bmatrix}
$$
  
det  $A = \begin{vmatrix} a_{11} & a_{12} \\ a_{21} & a_{22} \end{vmatrix} = a_{11}a_{22} - a_{12}a_{21}$   

$$
A^{-1} = \frac{1}{\det A} \begin{bmatrix} a_{22} & -a_{12} \\ -a_{21} & a_{11} \end{bmatrix}
$$

$$
det A = \begin{vmatrix} 1 & 2 \\ 1 & -2 \end{vmatrix} = 1 * -2 - 2 * 1 = -4
$$
  

$$
A^{-1} = \frac{1}{-4} \begin{bmatrix} -2 & -2 \\ -1 & 1 \end{bmatrix} = \begin{bmatrix} 1/2 & 1/2 \\ 1/4 & -1/4 \end{bmatrix}
$$
  

$$
\begin{bmatrix} x_1 \\ x_2 \end{bmatrix} = \begin{bmatrix} 1/2 & 1/2 \\ 1/4 & -1/4 \end{bmatrix} \begin{bmatrix} 3 \\ 3 \end{bmatrix}
$$
  
 $x_1 = 3$ 

 $x_2=0$